Nutzer, die einen neuen Telekom Router bekommen (meistens Speedport), haben das Problem, dass sie mit ihren Mailclients oder mobilen Geräten keine Mails mehr verschicken können. Die Telekom hat in diesen Router eine vorgegebene SMTP Liste der "sicheren" Email Server eingebaut, in der die gängigen Server wie t-online, web.de oder gmx schon vorab eingetragen sind, aber keine Uni Server. Das bedeutet nicht, dass unsere Server nicht sicher sind, sie sind einfach nicht bekannt und daher nicht standardmäßig erlaubt.

Es ist notwendig, eine Einstellung im Router zu ändern:

Sie loggen sich in das Web-Interface des Routers ein und unter 'Internet' ist die 'Liste der sicheren Email Server' zu finden. Dort kann man entweder das Häkchen bei 'Liste der sicheren Email Server verwenden' entfernen (nicht empfohlen) oder darunter die Liste der erlaubten Email-Server anklicken und den eigenen Server hinzufügen.

Dieser ist mail.uni-freiburg.de

[E-Mail - Artikelübersicht,](https://www.wiki.uni-freiburg.de/rz/doku.php?id=tag:e-mail) [Artikel zum tag: mailclient](https://www.wiki.uni-freiburg.de/rz/doku.php?id=tag:mailclient), [Artikel zum tag: telefon](https://www.wiki.uni-freiburg.de/rz/doku.php?id=tag:telefon)

From: <https://www.wiki.uni-freiburg.de/rz/> - **RZ**

Permanent link: **<https://www.wiki.uni-freiburg.de/rz/doku.php?id=smtp-problem-telekom-router>**

Last update: **2019/12/03 08:42**

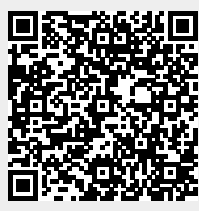